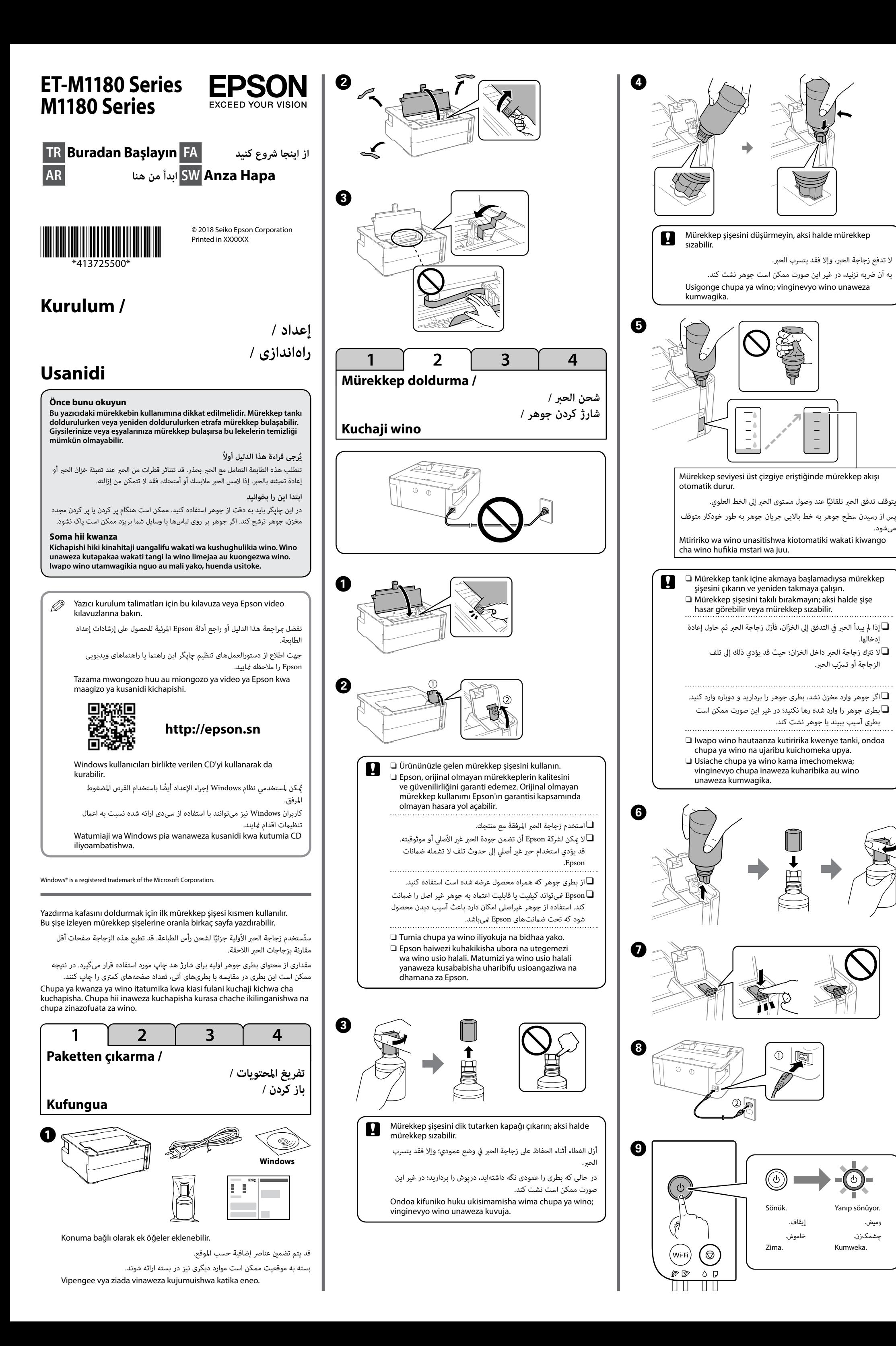

دخالها.

H

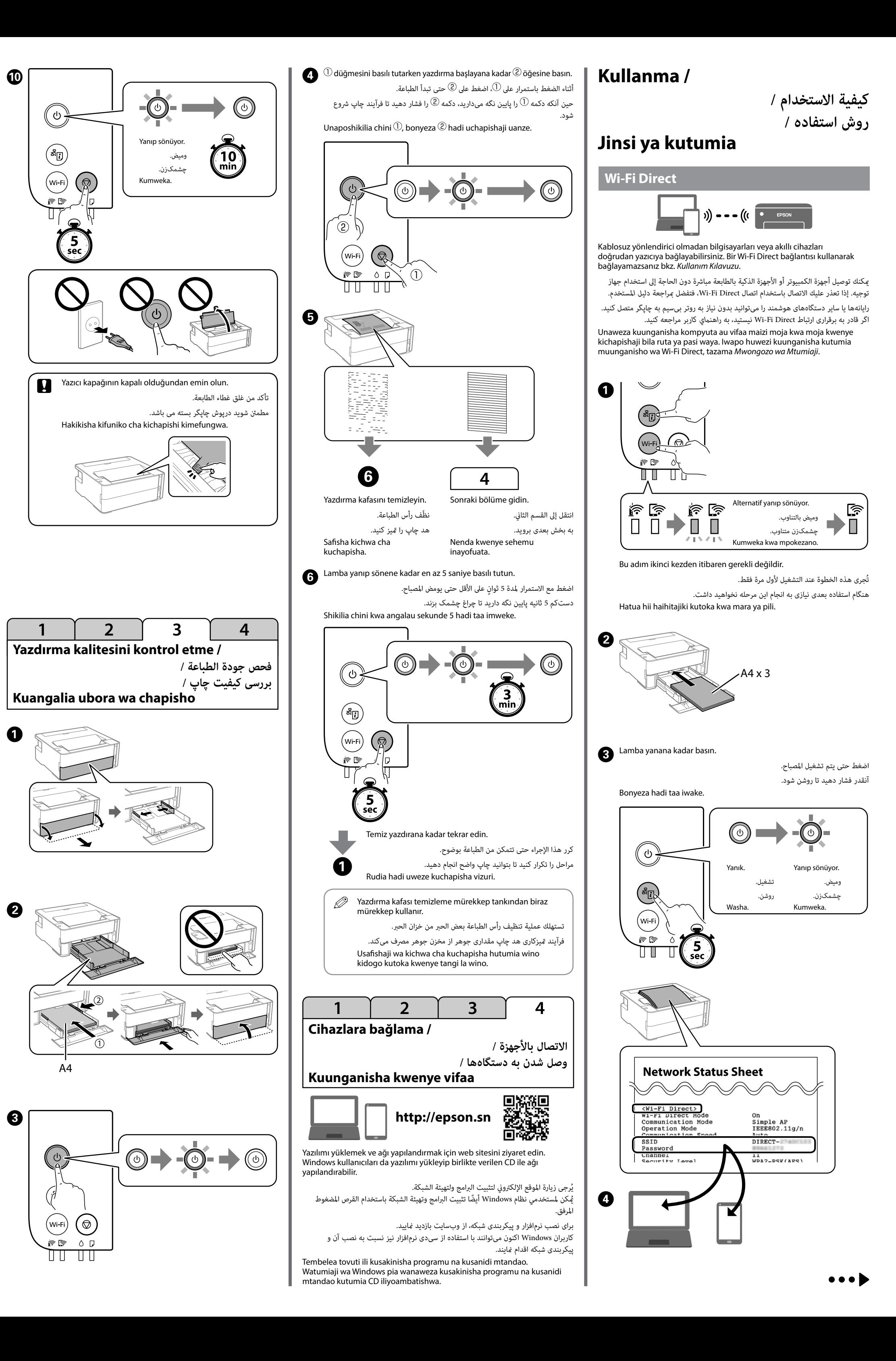

وميض. چشمکزن.

میشود.

Maschinenlärminformations-Verordnung 3. GPSGV: Der höchste Schalldruckpegel beträgt 70 dB(A) oder weniger gemäss EN ISO 7779.

Обладнання відповідає вимогам Технічного регламенту обмеження використання деяких небезпечних речовин в електричному та електрон

Das Gerät ist nicht für die Benutzung im unmittelbaren Gesichtsfeld am Bildschirmarbeitsplatz vorgesehen. Um störende Reflexionen am Bildschirmarbeitsplatz zu vermeiden, darf dieses Produkt nicht im unmittelbaren Gesichtsfeld platziert werden.

Для пользователей из России срок службы: 3 года.

AEEE Yönetmeliğine Uygundur.

Ürünün Sanayi ve Ticaret Bakanlığınca tespit ve ilan edilen kullanma ömrü 5 yıldır. Tüketicilerin şikayet ve itirazları konusundaki başvuruları tüketici mahkemelerine ve

للتأكد من الحبر الفعلي المتبقي، افحص بعينيك مستوى الحبر الموجود في خزان باملنتج. قد يؤدي استخدام املنتج بشكل مستمر عندما يكون مستوى الحرب دون

- tüketici hakem heyetlerine yapılabilir. Üretici: SEIKO EPSON CORPORATION
	- Adres: 3-5, Owa 3-chome, Suwa-shi, Nagano-ken 392-8502 Japan Tel: 81-266-52-3131
	-
	- Web: http://www.epson.com/
	-
- 

The contents of this manual and the specifications of this product are subject to change without notice.

しと

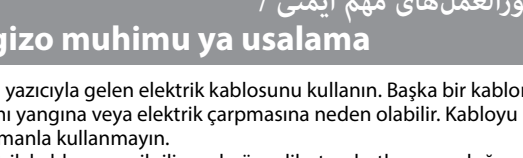

seviyesi tanktaki alt çizginin altındayken ürünün uzun süre

kullanımı ürüne zarar verebilir.

ضع الطابعة بالقرب من مأخذ التيار بالجدار بحيث يسهل فصل سلك الطاقة. $\Box$ لا تضع المنتج أو تخزنه في الهواء الطلق، أو بالقرب من مصادر الحرارة، أو المياه، أو الغبار أو الأوساخ $\Box$ الشديدة، أو يف أماكن تتعرض للصدمات، أو االهتزازات، أو درجة الحرارة املرتفعة أو الرطوبة.

Oاحرص عىل أال ينسكب سائل عىل املنتج وعىل أ ٍ ال متسك املنتج بأيد مبتلة. احفظ زجاجات الحبر ووحدة خزان الحبر بعيدًا عن متناول الأطفال ولا تشرب الحبر $\Box$ لا ترج زجاجة الحر بقوة أو تعرضها لتأثرات قوية لأن هذا مكن أن يتسبب في تسرب الحرب  $\Box$ تأكد من أن زجاجات الحبر في وضع مستقيم ولا تعرضها إلى التصادمات أو إلى تغير في درجات الحرارة.  $\Box$  وإذا لامس الحر جلدك، فعليك غسله جيدًا بالماء والصابون. وإذا لامس الحر عينيك، فعليك غسلهما<br>فورًا بالماء. وفى حال استمرار الشعور بعدم الارتياح أو الشعور عشكلات فى الرؤية بعد غسل العينين

.<br>جيدًا بالماء، سارع بزيارة الطبيب. إذا دخل الحبر إلى فمك، فقم بزيارة الطبيب على الفور احفظ هذا المنتج بعيدًا عن الأجهزة المنظمة لضربات القلب مسافة لا تقل عن 22 سم. فقد تؤثر  $\Box$ 

الخط السفيل املوجود عىل الخزان إىل تلف املنتج.

برای بررسی مقدار واقعی جوهر باقیامنده، سطح جوهر مخزن محصول را با چشم بررسی کنید. استفاده طوالنی مدت از این محصول در زمانی که سطح جوهر پایین تر از خط پایینی مخزن است، ممکن است باعث آسیب دیدن محصول شود. Ili kuthibitisha wino halisi unaosalia, angalia kiwango cha wino cha tanki la bidhaa. Kuendelea kutumia bidhaa wakati kiwango cha wino kiko chini ya mstari kwenye tangi kunaweza kuharibu

الموجات اللاسلكية الصادرة عن هذا المنتج على تشغيل الأجهزة المنظمة لضربات القلب على نحو معاكس. 

تنها از سیم برقی که به همراه چاپگر ارائه شده است، استفاده کنید. استفاده از سایر سیمها $\Box$ ممکن است باعث آتشسوزی یا برقگرفتگی شود. از این سیم برای اتصال هیچ دستگاه دیگری استفاده نکنید.

مطمئن شوید سیم برق متناوب استاندارد ایمنی محلی مربوطه را دارا باشد. $\Box$ غیر از مواردی که صراحتاً در مستندات توضیح داده شدهاند، سعی نکنید شخصاً نسبت به $\Box$ س ویس چاپگر اقدام مایید.

اجازه ندهید سیم برق دچار صدمه یا فرسودگی شود. $\Box$ 

bidhaa.

 **/ رموز زجاجة الحرب / kodları şişesi Mürekkep جوهر بطری کدهای / Misimbo ya chupa ya wino**

چاپگر را نزدیک پریز دیواری قرار دهید تا بتوانید به راحتی سیم برق را جدا کنید $\Box$ محصول را در محیط خارج از ساختمان، نزدیک به محل پر گرد و غبار و کثیف، آب، منابع $\Box$ گرمازا، یا در مکانی که در معرض تکانها، لرزشها، دما یا رطوبت باالست قرار ندهید.

مراقب باشید مایع درون محصول ریخته نشود و با دست مرطوب به محصول دست نزنید. $\Box$ بطریهای جوهر و مجموعه مخزن جوهر را دور از دسترس کودکان نگهداری کنید و از آشامیدن $\Box$ جوهر خودداری کنید.

c Belirtilen orijinal Epson mürekkebi dışındaki mürekkeplerin kullanımı sonucunda Epson garanti kapsamına girmeyen

از تکان دادن شدید بطری جوهر خودداری کنید یا آن را در معرض ضربات قوی قرار ندهید زیرا $\Box$ ممکن است سبب نشتی جوهر شود.

hasarlar oluşmasına neden olabilir.

بطریهای جوهر را ایستاده نگه دارید و آنها را در معرض ضربات یا نوسانات دمایی قرار $\Box$ ندهید.

وقد يؤدي استخدام أي أحبار أصلية أخرى من Epson غري تلك املوىص بها إىل تلف

اگر پوستتان جوهری شد، آن را با آب و صابون کاملاً بشویید. اگر جوهر وارد چشمانتان شد، $\Box$ رسیعاً با آب فراوان شستشو دهید. اگر بعد از شستشوی کامل، هنوز احساس ناراحتی میکنید یا مشکلات چشمی دارید، سریعاً با پزشک مشورت کنید. اگر جوهر وارد دهانتان شد، سریعاً با پزشک مشورت کنید.

حداقل 22 سانتی متر این محصول را از ضربان ساز قلب دور نگه دارید. امواج رادیویی این $\Box$ چاپگر ممکن است تاثیر منفی بر عملکرد محصول داشته باشد.

kwenye dhamana za Epson.

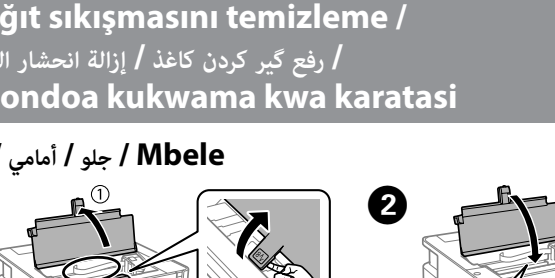

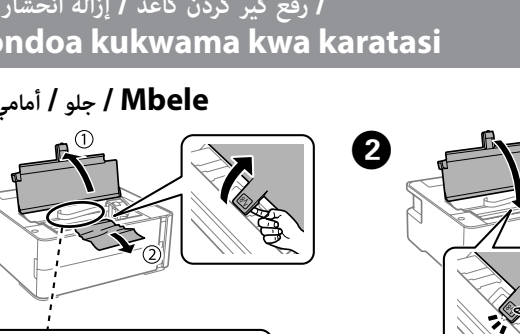

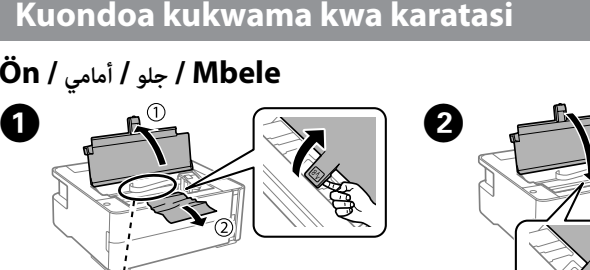

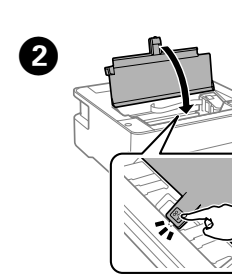

يتضمن هذا الدليل معلومات أساسية حول منتجك ونصائح الستكشاف األخطاء وإصالحها. راجع *دليل*  المستخدم (الدليل الرقمي) للحصول على مزيد من التفاصيل. <sub>ت</sub>مكنك الحصول على أحدث إصدارات الأدلة من موقع الويب التالي.

این راهنما حاوی اطلاعات پایه درباره محصول شما و راهنمای عیبیابی است. جهت کسب اطلاعات بیشتر به راهنمای کاربر (راهنمای دیجیتال) مراجعه کنید. شما میتوانید آخرین نسخههای

کتابچههای راهنما را از وبسایتهای زیر دریافت کنید. Mwongozo huu unajumuisha maelezo msingi ya bidhaa yako na vidokezo

Oتأكد من أن سلك التيار املرتدد الخاص بك يفي مبعايري السالمة املحلية ذات الصلة. وباستثناء ما هو موضح تحديدًا في مستنداتك، لا تحاول القيام بصيانة هذه الطابعة بنفسك. $\Box$ لا تترك سلك الطاقة حتى يتلف أو يُبلى. $\Box$ 

لا تستخدم سوى سلك الطاقة الذي يورد مع الطابعة. قد يتسبب استخدام سلك آخر في نشوب  $\Box$ 

O Tumia tu waya ya nishati iliyokuja na kichapishi. Matumizi ya waya nyingine yanaweza kusababisha moto au mgutusho. Usitumie waya kwa

منگام سفت کردن درپوش مطمئن شوید بطری جوهر را صاف نگه $\Box$ میدارید. چاپگر و بطری را در کیسههای پالستیکی جداگانه قرار دهید و هنگام نگهداری یا جابجایی چاپگر را روی سطح هموار قرار دهید.

- یا هد چاپ را تراز نمایید.
- O Hakikisha umesimamisha chupa ya wino unapokaza kifuniko. Weka kichapishi na chupa kwenye mkoba wa plastiki katika eneo tofauti na uweke kiwango cha kichapishi jinsi unavyohifadhi na kukisafirisha. Vinginevyo wino unaweza kuvuja.
- O Baada ya kuihamisha, ondoa utepe unaoshikilia kichwa cha kuchapisha. Iwapo utagundua kupungua kwa ubora wa uchapishaji, fanya msururu wa usafishaji au panga kichwa cha kuchapisha.

## 532  $\dot{\varsigma}$ in / برای آسیا / بالنسبة لآسیا / Kwa Matumizi ya Asia 005\*1/005S\* sek kapasite / <sup>\*2</sup> Standart kapasite <sup>ا</sup> قدرة عالية / <sup>\*2</sup> قدرة قياسية

konusunun adım  $\mathbf{0}$  –  $\mathbf{0}$ arasına bakın ve mürekkebi yeniden doldurun.

- kifaa kingine chochote. O Hakikisha kuwa waya yako ya nishati ya AC inafikia kiwango cha usalama wa ndani kinachofaa.
- $\square$  Isipokuwa kama ilivyofafanuliwa hasa kwenye waraka wako, usijaribu kukarabati kichapishi mwenyewe.
- O Usiruhusu waya ya nishati kuharibika au kuchubuka. O Weka kichapishi karibu na soketi ya ukuta ambapo waya ya nishati
- inaweza kuchomolewa kwa urahisi. O Usiweke au kuhifadhi bidhaa nje, karibu na uchafu mwingi au vumbi,
- maji, vyanzo vya joto, au katika maeneo yanayoweza kupata migutusho, mitetemo, joto au unyevu mwingi.
- O Makinika usimwage majimaji kwenye bidhaa na usiguse bidhaa na mikono iliyo na maji.
- O Hifadhi chupa ya wino na kitengo cha tangi ya wino mbali na watoto na usikunywe wino.
- O Usitikise chupa ya wino kwa nguvu zaidi au kuiweka kwa athari kubwa zaidi kwa kuwa hii inaweza kusababisha wino kuvuja.
- O Hakikisha umehifadhi chupa ya wino ikiwa imesimama na usiiweke kwa athari au mabadiliko ya joto. O Iwapo wino utaenda kwenye ngozi yako, osha eneo hili kabisa kwa
- sababuni na maji. Iwapo wino utaingia kwenye macho yako, yaoshe kwa maji mara moja. Iwapo usumbufu au matatizo ya kuona yataendelea baada ya kuosha kwa maji kabisa, mwone daktari mara moja. Iwapo wino utaingia kwenye mdono wako, mwone daktari mara moja.
- O Hifadhi bidhaa hii angalau 22 cm mbali kutoka kwa vianzishi vya kasi ya moyo. Mawimbi ya redio kutoka kwa bidhaa hii yanaweza kuathiri vibaya operesheni ya vianzishi vya kasi ya moyo.

ال تشمله ضامنات Epson. استفاده از جوهر مخصوص Epson غیر از جوهر مشخصشده میتواند موجب .<br>سیبی شود که تحت پوشش ضمانتنامه Epson غـی،ىاشد. Matumizi ya wino halali wa Epson badala ya uliobainishwa kunaweza kusababisha uharibifu ambao haujaangaziwa تأكد من إبقاء زجاجة الحبر في وضع عمودي عند تثبيت الغطاء. ضع $\Box$ الطابعة والزجاجة يف كيس بالستييك بشكل منفصل وحافظ عىل مستوى الطابعة عند تخزين الطابعة أو نقلها. وإال فقد يترسب الحرب. بعد نقله، قم بإزالة الشريط المثبت لرأس الطباعة. إذا لاحظت انخفاضًا $\Box$ يف جودة الطباعة، فابدأ دورة التنظيف أو قم مبحاذاة رأس الطباعة.

> Bu kılavuz ürününüz ve sorun giderme ipuçları hakkında temel bilgileri içermektedir. Daha fazla ayrıntı için *Kullanım Kılavuzu*'na (dijital kılavuz) bakın. Kılavuzun en son sürümlerini aşağıdaki web sitesinden alabilirsiniz.

vya utaftatuzi. Tazama *Mwongozo wa Mtumiaji* (mwongozo wa dijitali) kwa maelezo zaidi. Unaweza kupata matoleo ya sasa ya miongozo kutoka kwa tovuti ifuatayo.

/ بالنسبة للدول غري األوروبية / İçin Harici Avrupa

يض ببطء (معدل 1.25 ثانية) حدث انحشار للورق. أزل الورق واضغط عىل الزر .

مض بسرعة (معدل 0.5 ثانية)

اروپا از خارج برای / Kwa matumizi ya nje ye Uropa  **http://support.epson.net/**

 / بالنسبة ألوروبا / İçin Avrupa اروپا برای / Kwa Matumizi ya Uropa

 **http://www.epson.eu/Support**

## **Önemli güvenlik talimatları /**

**تعليامت أمان مهمة /**

**دستورالعملهای مهم ایمنی /**

**Maagizo muhimu ya usalama**

- O Yalnızca yazıcıyla gelen elektrik kablosunu kullanın. Başka bir kablonun kullanımı yangına veya elektrik çarpmasına neden olabilir. Kabloyu başka bir ekipmanla kullanmayın.
- $\square$  AC elektrik kablonuzun ilgili yerel güvenlik standartlarına uyduğundan
- 
- O Elektrik kablosunun hasarlanmasına veya yıpranmasına izin vermeyin.
- yerleştirin.
- 
- 
- O Bir mürekkep şişesini çok şiddetli sallamayın veya güçlü darbelere maruz
- O Mürekkep şişelerini dik tuttuğunuzdan ve darbe veya sıcaklık
- 

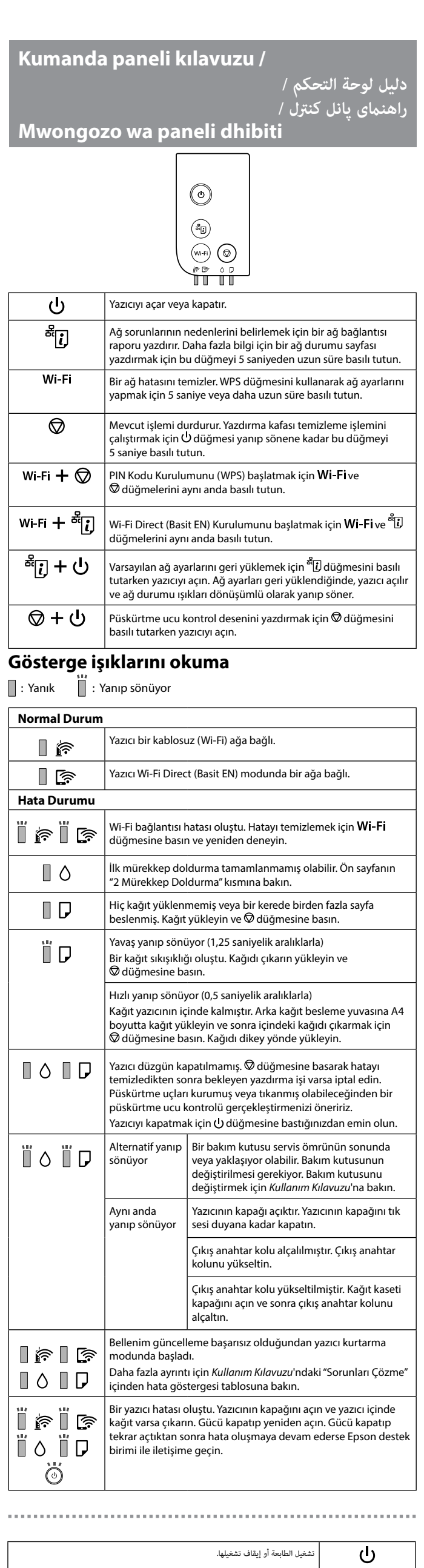

الشبكة. اضغط مع الإستمرار لمدة 5 ثوان أو أكثر لضبط إعدادات الشبكة باستخدام الزر

الاستمرار على الزرين **Wi-Fi** و السا<sup>58</sup> في وقت واحد لبدء إعداد Wi-Fi Direct

- emin olun.
- $\Box$  Dokümantasyonunuzda özellikle açıklanan hariç, yazıcıyı kendiniz onarmaya çalışmayın.
- O Yazıcıyı elektrik kablosunun kolaylıkla çıkarılabileceği bir prizin yakınına
- $\Box$  Ürünü dış mekana, aşırı kir veya toz, su, ısı kaynakları yakınına veya darbe, titreşim, yüksek sıcaklık veya neme maruz kalacağı bir yere yerleştirmeyin. O Ürün üzerine sıvı dökmemeye ve ürünü ıslak ellerle tutmamaya özen
- gösterin. O Mürekkep şişelerini ve mürekkep tankı ünitesini çocukların
- erişemeyecekleri bir yerde tutun ve mürekkebi içmeyin.
- bırakmayın; aksi halde mürekkep sızabilir.
- değişimlerine maruz bırakmadığınızdan emin olun. O Mürekkep cildinize gelirse alanı iyice sabunlu su ile yıkayın. Mürekkep
- gözlerinize girerse su ile hemen yıkayın. İyice yıkadıktan sonra bir rahatsızlık veya görme sorunlarıyla karşılaşırsanız hemen bir doktora başvurun. Mürekkep ağzınıza girerse hemen bir doktora başvurun.
- O Bu ürünü kalp pilinden az 22 cm uzakta tutun. Bu üründen radyo dalgaları kalp pilinin çalışmasını olumsuz yönde etkileyebilir.

حريق أو صدمة كهربائية. ال تستخدم السلك مع أي معدات أخرى.

 **/ النقل / Nakliye Kusafirisha / حملونقل**

 $\bf{O}$ 

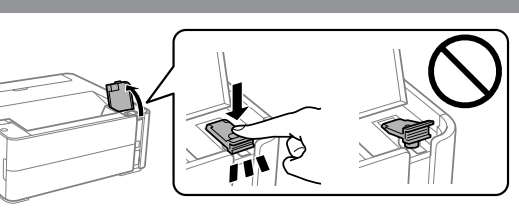

c <sup>O</sup> Kapağı sıkarken mürekkep şişesini dik tuttuğunuzdan emin olun. Yazıcıyı ve şişeyi ayrı bir plastik torba içine yerleştirin ve depolarken ve nakil ederken yazıcıyı düz

> tutun. Aksi halde mürekkep sızabilir. O Taşıma işleminin ardından yazdırma kafasını sabit tutan bandı çıkarın. Yazdırma kalitesinde bir düşüş olursa bir temizleme işlemi yapın ya da yazdırma

kafasını hizalayın.

در غیر این صورت ممکن است جوهر نشت کند. پس از جابهجایی آن، نوارچسبی که هد چاپ را محکم کرده است را باز $\Box$ کنید. اگر متوجه افت کیفیت چاپ شدید، چرخه متیزکاری را اجرا کنید

C

 $\boldsymbol{\Omega}$ 

\*1 ظرفیت باال / \*2 ظرفیت استاندارد

**Mbele / جلو / أمامي / Ön**

تحقق من مستوى الحرب. إذا كان مستوى الحرب أقل من الخط السفيل، فارجع إىل الخطوات من A إىل G من "2 شحن الحرب" وأعد تعبئة

الحرب.

شارژ کردن جوهر« مراجعه و جوهر را مجدداً پر کنید.

2

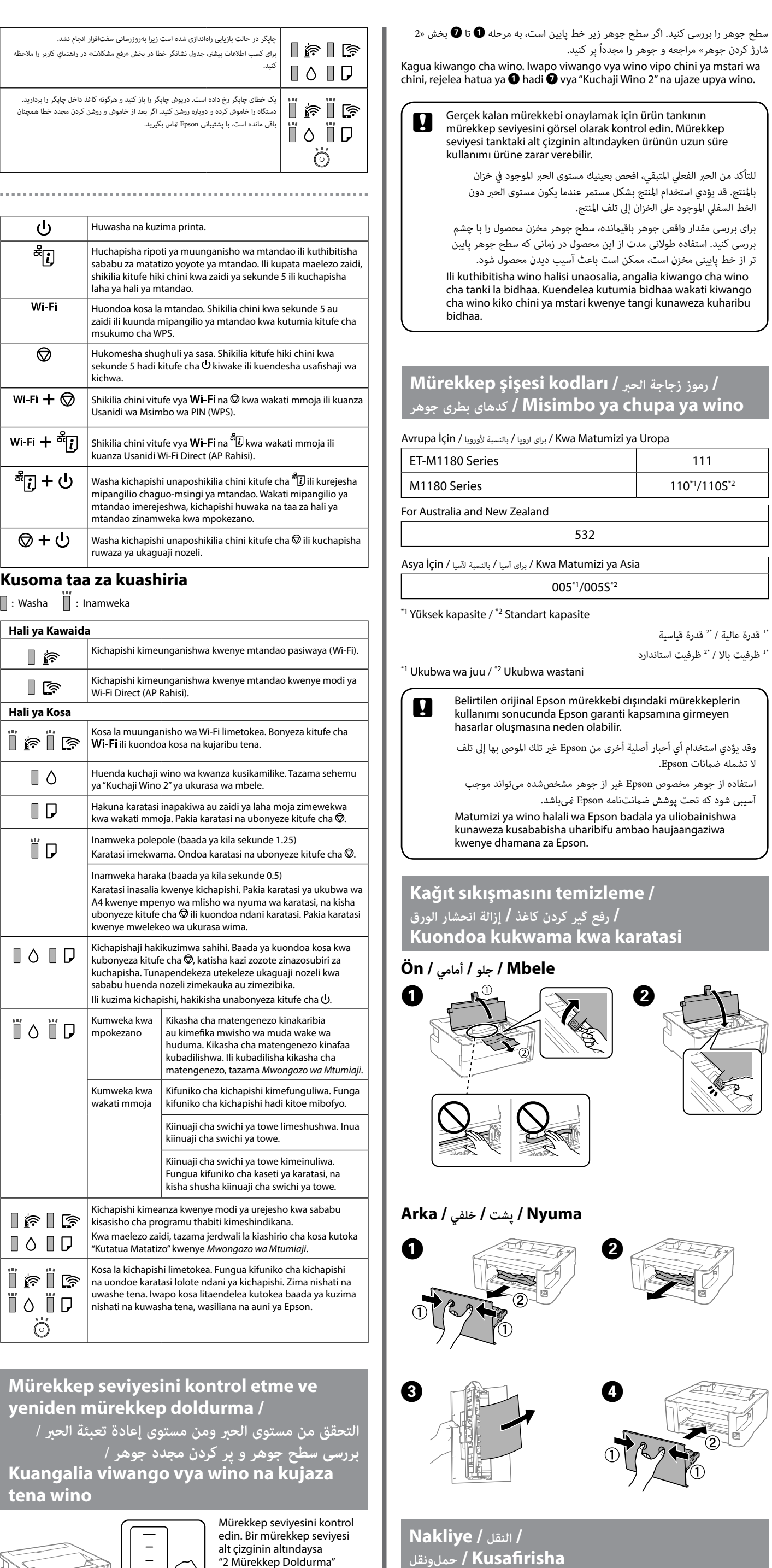

**فهم دالالت مصابيح املؤرشات** : تشغيل : وميض

.<br>طابعة متصلة بشبكة لاسلكية (Wi-Fi).

**الحالة العادية**

 $\mathbb{R}$ 

 $\blacksquare$  is

|័គេ∥៊ុ

 $\blacksquare$   $\circ$ 

 $\blacksquare$ 

ΪD

 $\blacksquare$   $\lozenge$   $\blacksquare$   $\triangleright$ 

**ÏO ÏD** 

e la l  $\blacksquare$   $\lozenge$   $\blacksquare$   $\Box$ 

jf |r  $\ddot{\odot}$ 

> ്ധ န္႔၊

 $Wi$ -Fi

 $\circledcirc$ 

Wi-Fi  $+$   $\circledcirc$ 

wi-Fi + <sup>옮</sup>门

ீர்] + ப்

⊗ + 少

**حالة الخطأ**

قد يكون شحن الحرب األويل غري مكتمل. راجع قسم "2 شحن الحرب" يف الصفحة األمامية.

يتم تحميل أي ورقة أو مّت تغذية أكثر من ورقة واحدة في كل مرة. حمّل الورق واضغط على الزر  $\bigcirc$ .

ّ يظل الورق داخل الطابعة. حمل ورقًا بحجم 4A يف فتحة تغذية الورق الخلفية، ثم اضغط عىل الزر

مض في الوقت نفسه مسم أغطاء الطابعة مفتوح. أغلق غطاء الطابعة حتى يستقر في مكانة.

ّ إلزالة الورق املوجود بالداخل. حمل الورق يف اتجاه عمودي.

وصلت إحدى عبوات الصيانة إىل نهاية فرتة صالحيتها أو عىل وشك الوصول لذلك. يجب استبدال عبوة الصيانة. الستبدال عبوة الصيانة، اطلع عىل *دليل* 

*املستخدم*.

وميض بالتناوب

ذراع تبديل اإلخراج مرفوع. افتح غطاء درج الورق، ثم أخفض زراع تبديل

اإلخراج.

بدأت الطابعة يف وضع االسرتداد بسبب فشل تحديث الربنامج الثابت.

 $\mathbf 0$  إليابعة، تأكد من الضغط على الزر

للحصول عىل مزيد من التفاصيل، تفضل مبراجعة جدول مؤرش األخطاء من "حل املشكالت" يف *دليل* 

اع مفتاح الإخراج منخفض. ارفع ذراع تبديل الإخراج.

لم يتم إيقاف الطابعة بصورة صحيحة. بعد مسح الخطأ من خلال الضغط على الزر  $\bigcirc$ ، قم بإلغاء أي مهام طباعة معلقة. نوصي بإجراء فحص للفوهات نظرًا لأن الفتحات قد تكون جافة أو مسدودة.<br>-

*املستخدم*.

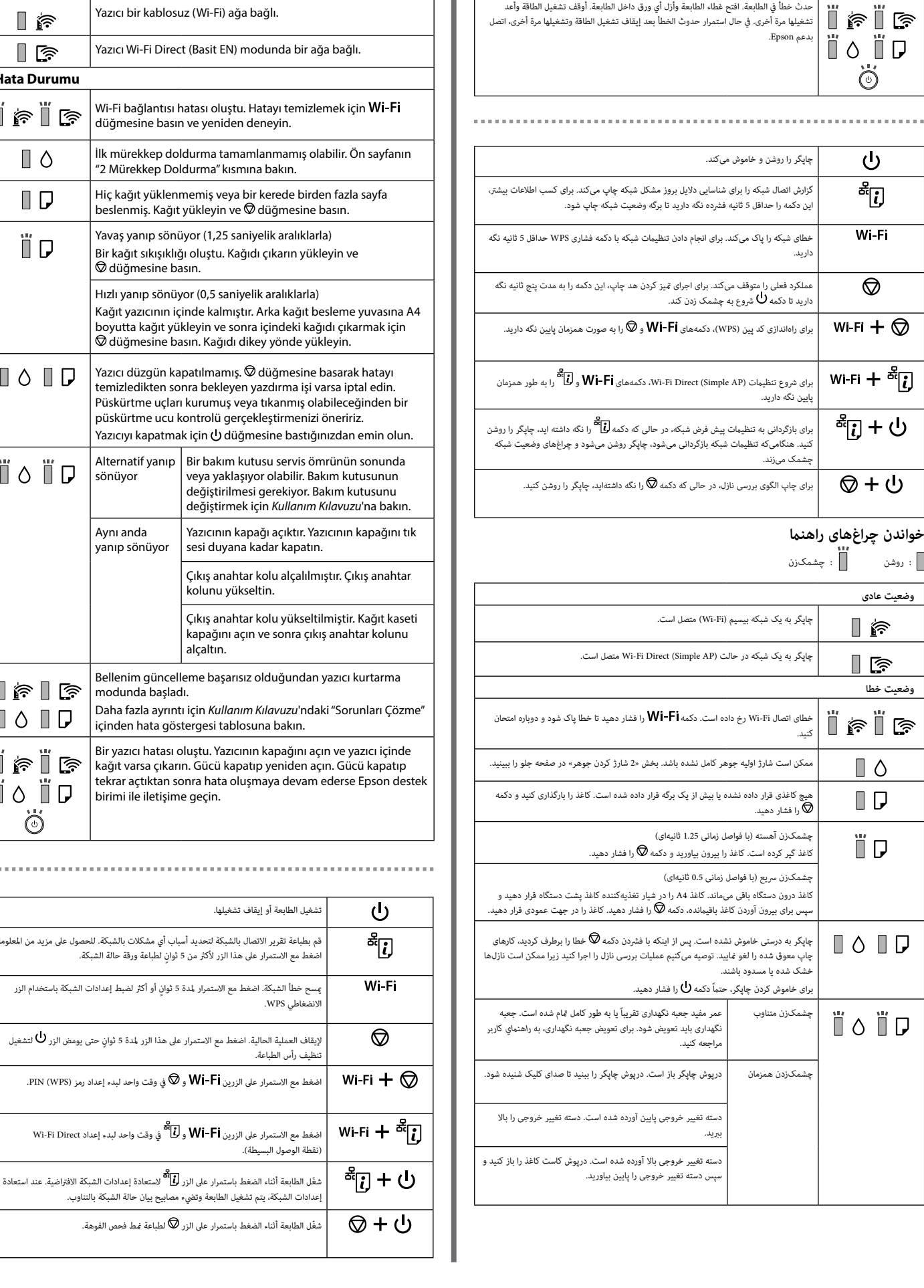

)نقطة الوصول البسيطة(.

**وضعیت عادی**

ि ।<br>विदि

 $\mathbb{F}$ 

ÏfÏG

 $\Box$   $\Diamond$  $\blacksquare$ 

ÜГ

 $\blacksquare$   $\circ$   $\blacksquare$   $\Box$ 

Ü Ô Ü D

**وضعیت خطا**

کنید.

العبقة متصلة بشبكة في وضع Wi-Fi Direct (نقطة الوصول البسيطة).

حدث خطأ في اتصال Wi-Fi. اضغط على الزر **Wi-Fi** لمسح الخطأ وحاول مرة أخرى.